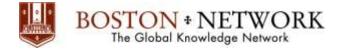

# Course: Microsoft Outlook 2013: Advanced

## **Duration:** 1day

### **Description:**

This ILT Series course builds on the skills and concepts taught in Outlook 2013: Basic. Students will learn how to customize Outlook, use Quick Steps, create Folder pane shortcuts, customize the Navigation bar, customize their messages and signatures, and set up automatic replies. Then students will learn how to set rules for organizing messages and use advanced techniques for managing and maintaining their mailboxes. Students will also learn how to search various folders, use filters, and apply categories, as well as how to work with notes and Journal entries. Finally, they will learn how to share Outlook calendars and contacts and stay informed with RSS feeds.

## **Table of Contents:**

### **Unit 1: Customizing Outlook**

Topic A: The Outlook environment Topic B: General options and account settings Topic C: Quick Steps Topic D: The Folder pane and Navigation bar

#### **Unit 2: Customizing messages**

Topic A: Message appearance Topic B: Signatures Topic C: Voting buttons Topic D: Out-of-office messages

#### Unit 3: Mailbox organization and management

Topic A: Setting rules Topic B: Managing your mailbox

### **Unit 4: Organizing items**

Topic A: Folders Topic B: Searching Topic C: Advanced filtering Topic D: Categories

### Collaboration

Topic A: Sharing your calendar and contacts Topic B: Staying informed with RSS